# Package 'iterators'

October 13, 2022

<span id="page-0-0"></span>Type Package

Title Provides Iterator Construct

Version 1.0.14

Description Support for iterators, which allow a programmer to traverse through all the elements of a vector, list, or other collection of data.

URL <https://github.com/RevolutionAnalytics/iterators>

**Depends** R  $(>= 2.5.0)$ , utils

Suggests RUnit, foreach

License Apache License (== 2.0)

# NeedsCompilation no

Author Folashade Daniel [cre], Revolution Analytics [aut, cph], Steve Weston [aut]

Maintainer Folashade Daniel <fdaniel@microsoft.com>

Repository CRAN

Date/Publication 2022-02-05 00:50:08 UTC

# R topics documented:

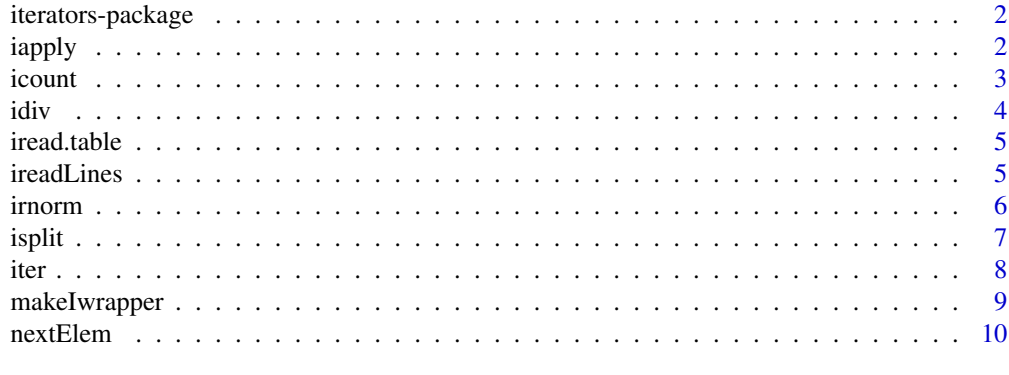

**Index** [11](#page-10-0)

<span id="page-1-0"></span>iterators-package *The Iterators Package*

# Description

The iterators package provides tools for iterating over various R data structures. Iterators are available for vectors, lists, matrices, data frames, and files. By following very simple conventions, new iterators can be written to support any type of data source, such as database queries or dynamically generated data.

#### Details

Further information is available in the following help topics:

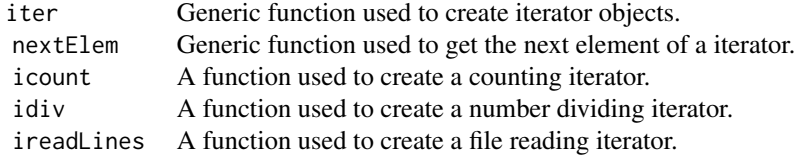

For a complete list of functions with individual help pages, use library(help="iterators").

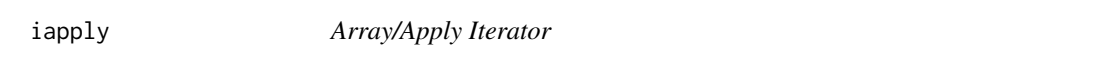

# Description

Returns an iterator over an array, which iterates over the array in much the same manner as the apply function.

#### Usage

iapply(X, MARGIN)

# Arguments

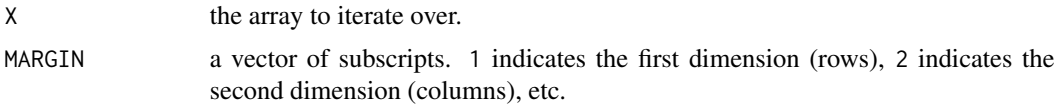

# Value

The apply iterator.

#### <span id="page-2-0"></span> $i$ count  $3$

# See Also

[apply](#page-0-0)

# Examples

```
a \leftarrow array(1:8, c(2, 2, 2))# iterate over all the matrices
it \leftarrow iapply(a, 3)as.list(it)
# iterate over all the columns of all the matrices
it \leftarrow iapply(a, c(2, 3))
as.list(it)
# iterate over all the rows of all the matrices
it <- iapply(a, c(1, 3))
as.list(it)
```
#### icount *Counting Iterators*

#### Description

Returns an iterator that counts starting from one.

#### Usage

```
icount(count)
icountn(vn)
```
#### Arguments

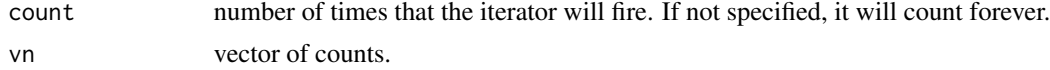

#### Value

The counting iterator.

```
# create an iterator that counts from 1 to 3.
it \leftarrow icount(3)nextElem(it)
nextElem(it)
nextElem(it)
try(nextElem(it)) # expect a StopIteration exception
```
### Description

Returns an iterator that returns pieces of numeric value.

#### Usage

idiv(n, ..., chunks, chunkSize)

#### Arguments

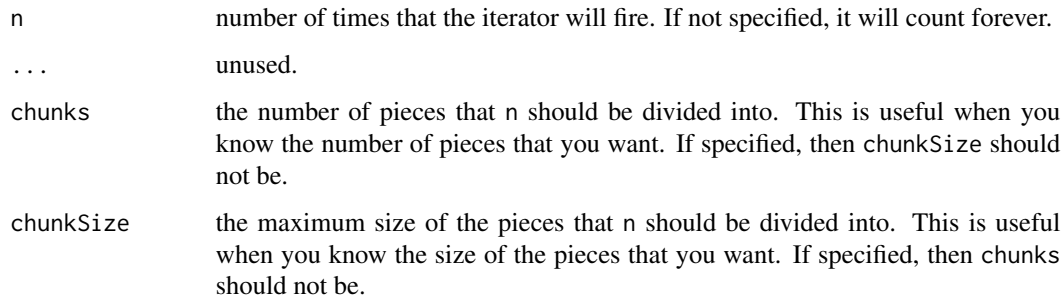

# Value

The dividing iterator.

```
# divide the value 10 into 3 pieces
it <- idiv(10, chunks=3)
nextElem(it)
nextElem(it)
nextElem(it)
try(nextElem(it)) # expect a StopIteration exception
# divide the value 10 into pieces no larger than 3
it <- idiv(10, chunkSize=3)
nextElem(it)
nextElem(it)
nextElem(it)
nextElem(it)
try(nextElem(it)) # expect a StopIteration exception
```
<span id="page-3-0"></span>

<span id="page-4-0"></span>

# Description

Returns an iterator over the rows of a data frame stored in a file in table format. It is a wrapper around the standard read.table function.

#### Usage

iread.table(file, ..., verbose=FALSE)

#### Arguments

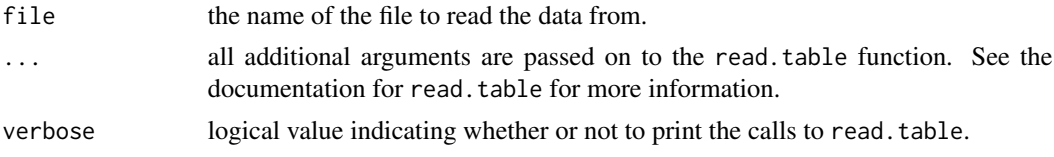

### Value

The file reading iterator.

#### Note

In this version of iread.table, both the read.table arguments header and row.names must be specified. This is because the default values of these arguments depend on the contents of the beginning of the file. In order to make the subsequent calls to read.table work consistently, the user must specify those arguments explicitly. A future version of iread.table may remove this requirement.

#### See Also

[read.table](#page-0-0)

ireadLines *Iterator over Lines of Text from a Connection*

#### Description

Returns an iterator over the lines of text from a connection. It is a wrapper around the standard readLines function.

#### Usage

```
ireadLines(con, n=1, ...)
```
#### <span id="page-5-0"></span>Arguments

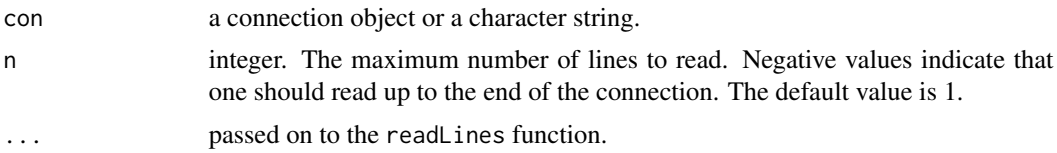

### Value

The line reading iterator.

#### See Also

[readLines](#page-0-0)

# Examples

```
# create an iterator over the lines of COPYING
it <- ireadLines(file.path(R.home(), 'COPYING'))
nextElem(it)
nextElem(it)
nextElem(it)
```
irnorm *Random Number Iterators*

#### Description

These function returns an iterators that return random numbers of various distributions. Each one is a wrapper around a standard R function.

#### Usage

```
irnorm(..., count)
irunif(..., count)
irbinom(..., count)
irnbinom(..., count)
irpois(..., count)
```
#### Arguments

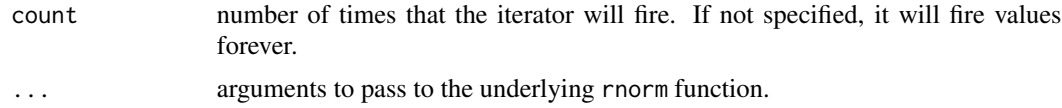

# Value

An iterator that is a wrapper around the corresponding random number generator function.

#### <span id="page-6-0"></span>isplit that the contract of the contract of the contract of the contract of the contract of the contract of the contract of the contract of the contract of the contract of the contract of the contract of the contract of th

# Examples

```
# create an iterator that returns three random numbers
it \leftarrow irnorm(1, count=3)nextElem(it)
nextElem(it)
nextElem(it)
try(nextElem(it)) # expect a StopIteration exception
```
isplit *Split Iterator*

# Description

Returns an iterator that divides the data in the vector x into the groups defined by f.

# Usage

 $isplit(x, f, drop=FALKE, ...)$ 

# Arguments

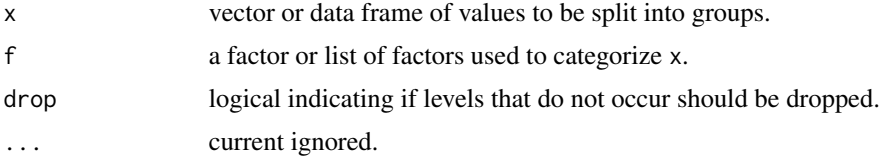

# Value

The split iterator.

#### See Also

[split](#page-0-0)

```
x < - rnorm(200)
f <- factor(sample(1:10, length(x), replace=TRUE))
it \leftarrow isplit(x, f)expected \leq split(x, f)
for (i in expected) {
  actual <- nextElem(it)
  stopifnot(actual$value == i)
}
```
#### <span id="page-7-0"></span>Description

iter is a generic function used to create iterator objects.

#### Usage

```
iter(obj, ...)
## Default S3 method:
iter(obj, checkFunc=function(...) TRUE, recycle=FALSE,
...)
## S3 method for class 'iter'
iter(obj, ...)
## S3 method for class 'matrix'
iter(obj, by=c('column', 'cell', 'row'), chunksize=1L,
checkFunc=function(...) TRUE, recycle=FALSE, ...)
## S3 method for class 'data.frame'
iter(obj, by=c('column', 'row'),
checkFunc=function(...) TRUE, recycle=FALSE, ...)
## S3 method for class 'function'
iter(obj, checkFunc=function(...) TRUE,
recycle=FALSE, ...)
```
### Arguments

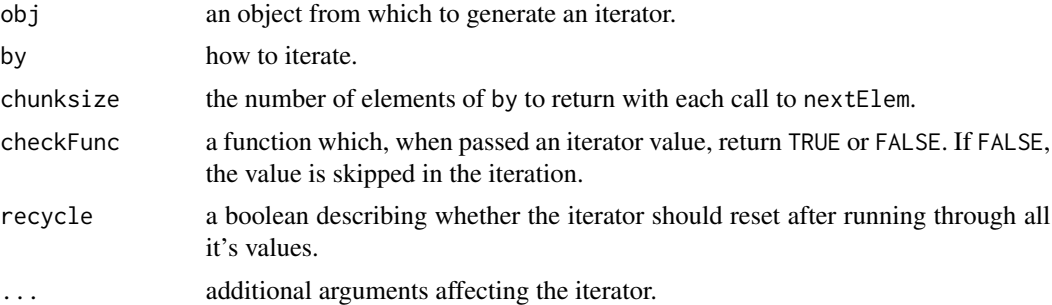

# Value

The iterator.

```
# a vector iterator
i1 <- iter(1:3)nextElem(i1)
```
# <span id="page-8-0"></span>makeIwrapper 9

```
nextElem(i1)
nextElem(i1)
# a vector iterator with a checkFunc
i1 <- iter(1:3, checkFunc=function(i) i %% 2 == 0)
nextElem(i1)
# a data frame iterator by column
i2 <- iter(data.frame(x=1:3, y=10, z=c('a', 'b', 'c')))
nextElem(i2)
nextElem(i2)
nextElem(i2)
# a data frame iterator by row
i3 \leftarrow iter(data-frame(x=1:3, y=10), by='row')nextElem(i3)
nextElem(i3)
nextElem(i3)
# a function iterator
i4 <- iter(function() rnorm(1))
nextElem(i4)
nextElem(i4)
nextElem(i4)
```
makeIwrapper *Iterator Maker Generator*

#### Description

The makeIwrapper function makes iterator makers. The resulting iterator makers all take an optional count argument which specifies the number of times the resulting iterator should fire. The iterators are wrappers around functions that return different values each time they are called. The isample function is an example of one such iterator maker (as are irnorm, irunif, etc.).

#### Usage

```
makeIwrapper(FUN)
isample(..., count)
```
#### Arguments

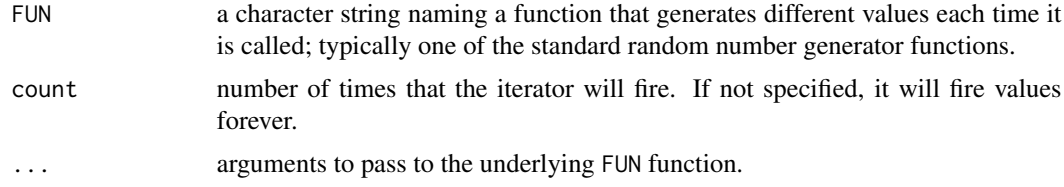

#### Value

An iterator that is a wrapper around the corresponding function.

#### Examples

```
# create an iterator maker for the sample function
mysample <- makeIwrapper('sample')
# use this iterator maker to generate an iterator
# that will generate three five member samples from the
# sequence 1:100
it <- mysample(1:100, 5, count=3)
nextElem(it)
nextElem(it)
nextElem(it)
try(nextElem(it)) # expect a StopIteration exception
```
nextElem *Get Next Element of Iterator*

#### Description

nextElem is a generic function used to produce values. If a checkFunc was specified to the constructor, the potential iterated values will be passed to the checkFunc until the checkFunc returns TRUE. When the iterator has no more values, it calls stop with the message 'StopIteration'.

# Usage

```
nextElem(obj, ...)
## S3 method for class 'containeriter'
nextElem(obj, ...)
## S3 method for class 'funiter'
nextElem(obj, ...)
```
#### Arguments

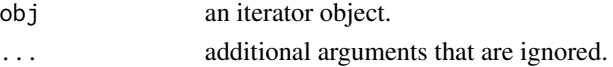

#### Value

The value.

```
it <- iter(c('a', 'b', 'c'))
print(nextElem(it))
print(nextElem(it))
print(nextElem(it))
```
<span id="page-9-0"></span>

# <span id="page-10-0"></span>Index

∗ methods iter, [8](#page-7-0) nextElem, [10](#page-9-0) ∗ package iterators-package, [2](#page-1-0) ∗ utilities iapply, [2](#page-1-0) icount, [3](#page-2-0) idiv, [4](#page-3-0) iread.table, [5](#page-4-0) ireadLines, [5](#page-4-0) irnorm, [6](#page-5-0) isplit, [7](#page-6-0) makeIwrapper, [9](#page-8-0) apply, *[3](#page-2-0)* iapply, [2](#page-1-0) icount, [3](#page-2-0) icountn *(*icount*)*, [3](#page-2-0) idiv, [4](#page-3-0) irbinom *(*irnorm*)*, [6](#page-5-0) iread.table, [5](#page-4-0) ireadLines, [5](#page-4-0) irnbinom *(*irnorm*)*, [6](#page-5-0) irnorm, [6](#page-5-0) irpois *(*irnorm*)*, [6](#page-5-0) irunif *(*irnorm*)*, [6](#page-5-0) isample *(*makeIwrapper*)*, [9](#page-8-0) isplit, [7](#page-6-0) iter, [8](#page-7-0) iterators *(*iterators-package*)*, [2](#page-1-0) iterators-package, [2](#page-1-0) makeIwrapper, [9](#page-8-0) nextElem, [10](#page-9-0) read.table, *[5](#page-4-0)* readLines, *[6](#page-5-0)* split, *[7](#page-6-0)*